# CPE5 Pipeline graphique 1 - fragmentation

J.C. Iehl

October 24, 2017

J.C. lehl [CPE5](#page-47-0)

K ロ ⊁ K 倒 ≯ K ミ ⊁ K ミ ⊁

重

<span id="page-0-0"></span> $299$ 

## produire une image ?

#### directement :

- $\blacktriangleright$  sans utiliser une librairie.
- $\triangleright$  afficher / dessiner plusieurs objets :
- $\triangleright$  trouver quel objet est visible pour chaque pixel,
- $\triangleright$  calculer la couleur du pixel pour représenter l'apparence de l'objet...

4 0 F

<span id="page-1-0"></span>つくい

Projection<br>Projection<br>Fragmentation / Rasterization<br>Et en 3d ? Décrire une position / orientation

## exemple

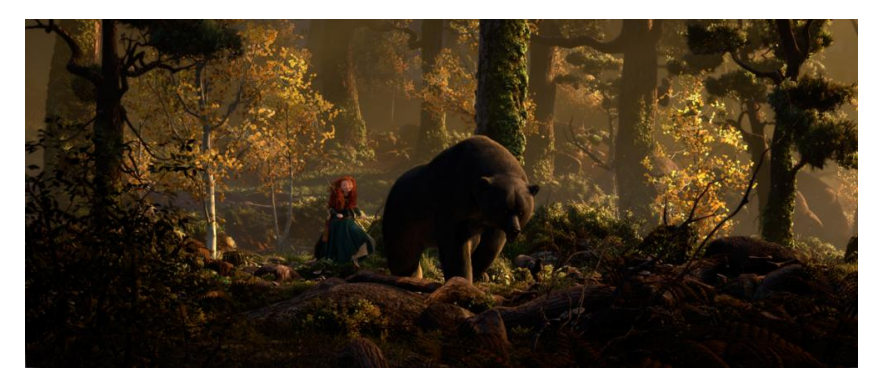

Brave, Pixar 2012

J.C. lehl

メロメ メ都 メメ きょくきょう

E

 $299$ 

## exemple

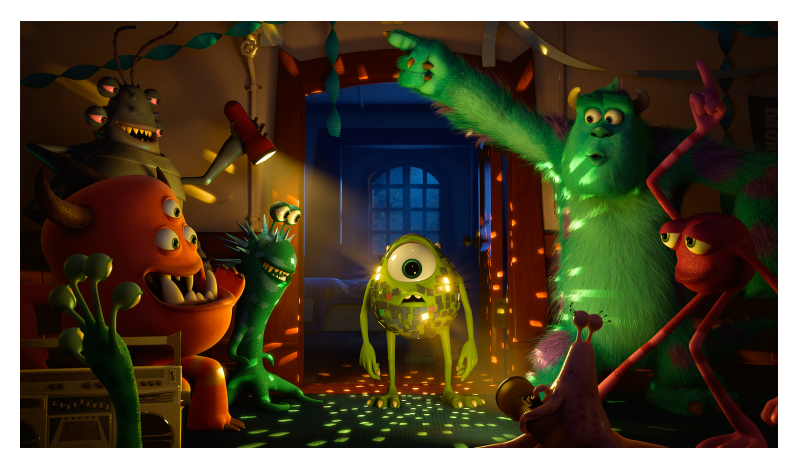

Monster U, Pixar 2013

 $290$ メロメ メ都 メメ きょくきょ È

J.C. lehl

## exemple

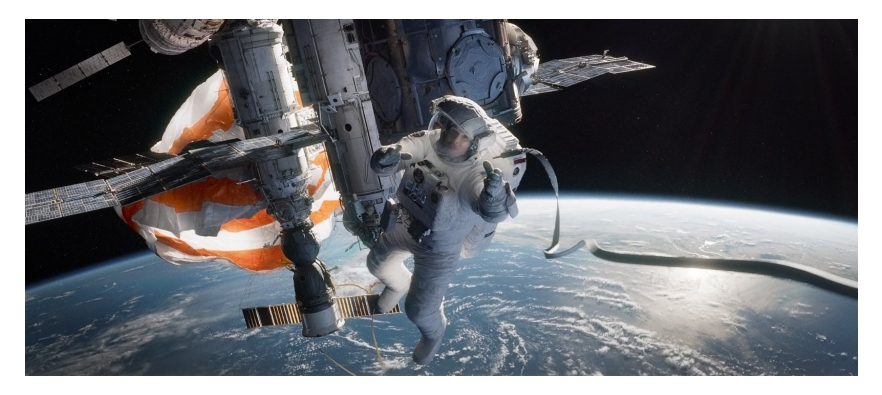

Gravity, 2013

J.C. lehl [CPE5](#page-0-0)

メロメ メ団 メメ ミメ メモメ

活

 $299$ 

## produire une *image* ?

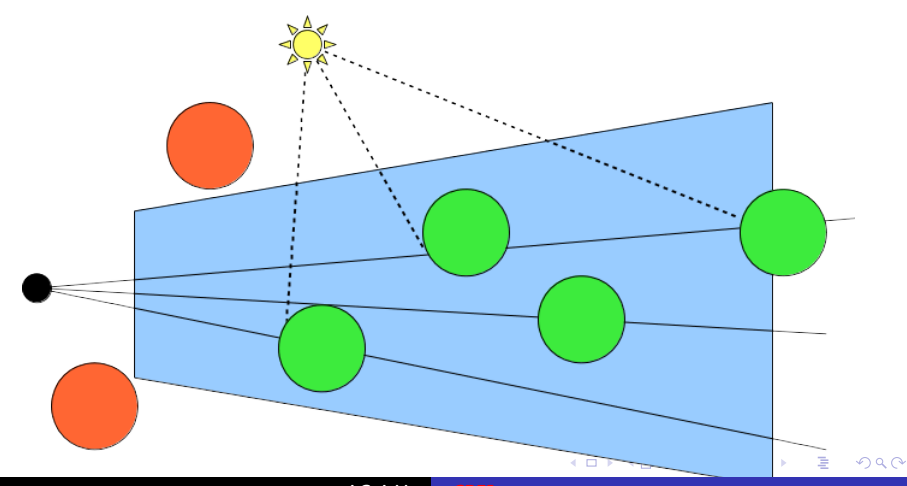

J.C. lehl

## produire une image ?

en dessinant plusieurs objets :

- $\triangleright$  pour chaque objet : déterminer l'ensemble de pixels, (que se passe-t-il lorsque plusieurs objets se "dessinent" sur le même pixel ?)
- $\triangleright$  pour chaque pixel : trouver l'objet visible,
- $\triangleright$  et calculer la couleur du pixel pour représenter l'apparence de l'objet...

trouver l'objet visible pour chaque pixel : trouver l'objet le plus proche de l'observateur.

 $\leftarrow$   $\cap$   $\rightarrow$   $\leftarrow$   $\cap$   $\rightarrow$ 

つくい

[Introduction](#page-1-0) [Projection](#page-10-0) [Fragmentation / Rasterization](#page-17-0)<br>Ft en 3d ?  $F<sub>t</sub>$  en Décrire une position / orientation

#### produire une image ?

#### remarques :

- $\triangleright$  que se passe-t-il lorsque plusieurs objets sont *visibles* dans un seul pixel ?
- que se passe-t-il lorsque l'objet visible est transparent ?
- que se passe-t-il lorsque l'objet est derrière la camera ?

 $\leftarrow$   $\Box$   $\rightarrow$ 

Projection Fragmentation / Rasterization  $3d<sub>2</sub>$ Décrire une position / orientation

## décrire des objets

#### *modèle* d'un objet :

- $\blacktriangleright$  de sa forme.
- $\triangleright$  de sa position (par rapport à la camera),
- $\blacktriangleright$  de sa matière / de son apparence,
- ► de "comment" il est éclairé ?

 $\leftarrow$   $\Box$   $\rightarrow$ 

#### décrire la forme d'un objet

cas simples :

- $\blacktriangleright$  un point ?
- $\blacktriangleright$  un segment ?
- $\blacktriangleright$  un triangle ?
- $\blacktriangleright$  une sphere ?

les cas simples dépendent de la méthode d'affichage...

4 0 F

A

[Introduction](#page-1-0) [Projection](#page-10-0)<br>Fragmentation / Rasteri<mark>zatio</mark>n ? Et en 3d<br>Décrire une position / orientation

## le plus simple :

un point :

- $\triangleright$  sur quel pixel de l'image se projette un point p ?
- $\triangleright$  dépend de la position et de l'orientation de la camera,
- $\blacktriangleright$  de la projection,
- $\blacktriangleright$  de la résolution de l'image...

dans quel repère ? comment projeter un point ?

 $\leftarrow$   $\Box$ 

<span id="page-10-0"></span>つくい

## projeter ?

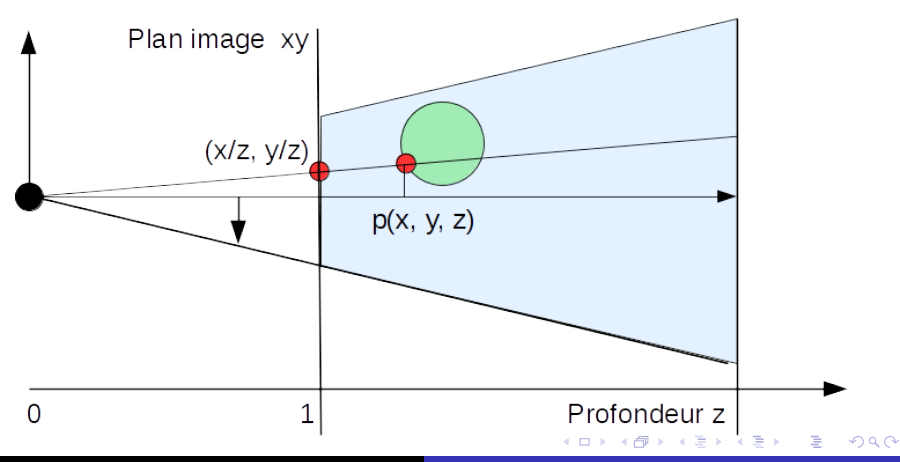

J.C. lehl

[Introduction](#page-1-0) [Projection](#page-10-0)<br>Fragmentation / Rasteri<mark>zatio</mark>n ? Et en 3d<br>Décrire une position / orientation

# projeter ?

## projeter  $p(x, y, z)$ :

$$
\blacktriangleright (xp, yp) = (x/z, y/z),
$$

 $\triangleright$  si le centre de projection est à l'origine du repère,

 $\blacktriangleright$  sur quel pixel ?

par convention : le plan image est à  $z = 1$ 

 $\leftarrow$   $\Box$   $\rightarrow$ 

 $\leftarrow$   $\overline{m}$   $\rightarrow$ 

 $2Q$ 

∢ 重 ≯

## projeter ?

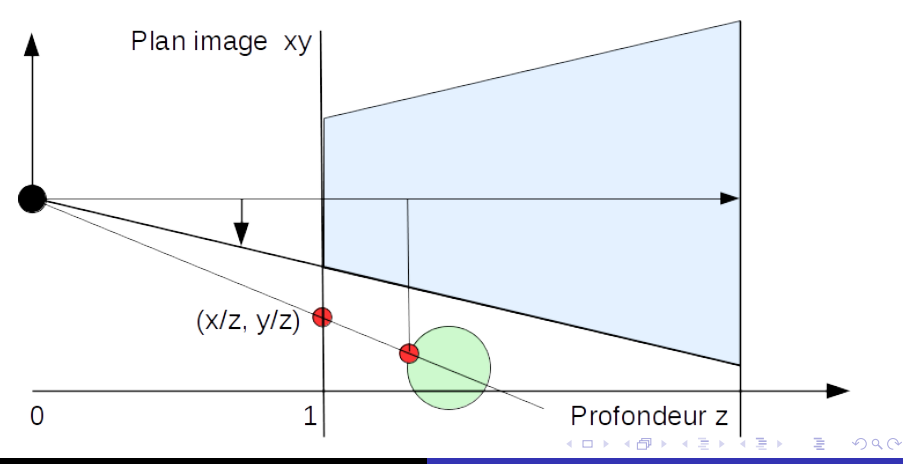

J.C. lehl

[Introduction](#page-1-0) [Projection](#page-10-0)<br>Fragmentation / Rasteri<mark>zatio</mark>n ? Et en 3d<br>Décrire une position / orientation

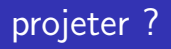

#### projection et image :

- $\triangleright$  un point se projette sur l'image si :
- $-1 < x/z < 1$ ,
- $-1 < y/z < 1$ ,
- $\triangleright$  coordonnées du pixel dans l'image largeur  $\times$  hauteur pixels :

$$
\blacktriangleright px = (x/z + 1) \times larger/2,
$$

$$
\blacktriangleright \text{py} = (y/z + 1) \times \text{hauteur}/2.
$$

on peut aussi définir un angle d'ouverture pour zoomer sur un objet... noté fov (field of view)

メロメ メ母メ メミメメミメ

つくい

[Introduction](#page-1-0) [Projection](#page-10-0)<br>Fragmentation / Rasteri<mark>zatio</mark>n ? Et en 3d<br>Décrire une position / orientation

projeter ?

ensemble des points visibles / observables :

- $\triangleright$  un point se projette sur l'image si :
- $-1 < x/z < 1$ ,
- $-1 < v/z < 1$ ,
- $\triangleright$  les points associés à un pixel se trouvent dans le volume :
- $\blacktriangleright$   $-z < x < z$ ,
- $\blacktriangleright$   $-z < y < z$ .

et pour les points derrière la camera ? ( $z < 0$ )

noté *frustum*.

K ロ ▶ K 御 ▶ K 君 ▶ K 君 ▶ ...

Introduction Fragmentation / Rasterization Et en  $3d<sub>2</sub>$ Décrire une position / orientation

## et alors ?

#### bilan:

- ► dans le repère camera :
- projeter un point,
- sur un pixel de l'image...

changer la couleur du pixel...

 $\leftarrow$   $\Box$ 

+ n →

 $2Q$ 

≣

€

[diviser...](#page-21-0) [orientation et inclusion](#page-24-0) [autre chose...](#page-30-0) [Zbuffer](#page-32-0) [interpolation barycentrique](#page-34-0)

 $\leftarrow$   $\Box$ 

<span id="page-17-0"></span>つくい

### les points c'est bien...

#### comment dessiner une forme ?

- $\blacktriangleright$  un segment ?
- $\triangleright$  ensemble de points sur une droite 3d,
- $\blacktriangleright$  projetter chaque point...
- $\blacktriangleright$  un triangle ?
- $\blacktriangleright$  ensemble de points sur un plan  $3d...$

[diviser...](#page-21-0) [orientation et inclusion](#page-24-0) [autre chose...](#page-30-0) [Zbuffer](#page-32-0) [interpolation barycentrique](#page-34-0)

**K ロ ▶ K 倒 ▶** 

 $2Q$ 

ミト

## dessiner un triangle ?

#### triangle :

- $\triangleright$  3 sommets, a, b, c,
- $\blacktriangleright$  dans le repere camera,
- $\triangleright$  et dans le volume visible par la camera.

Introduction Projection Et en  $3d$  ? Décrire une position / orientation diviser... orientation et inclusion autre chose... **Zbuffer** interpolation barycentrique

#### dessiner un triangle

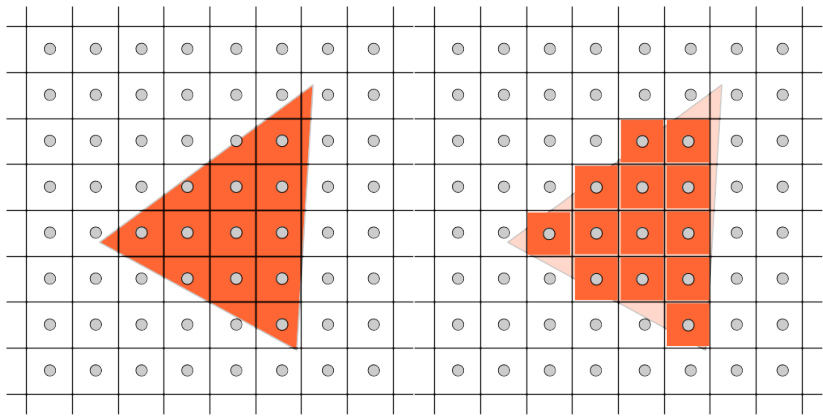

J.C. lehl

メロメ メ都 メメ きょくきょ

活

 $299$ 

[diviser...](#page-21-0) [orientation et inclusion](#page-24-0) [autre chose...](#page-30-0) [Zbuffer](#page-32-0) [interpolation barycentrique](#page-34-0)

 $4.17 \times$ 

つくい

# dessiner un triangle ?

#### algorithme :

- $\triangleright$  plusieurs idées, même principe algorithmique,
- $\blacktriangleright$  diviser pour régner :
- $\triangleright$  si le problème est trop "complexe",
- $\blacktriangleright$  le découper en sous problèmes,
- $\triangleright$  jusqu'à obtenir un (sous) problème dont la solution est connue...
- $\triangleright$  on sait : projetter un point sur un pixel.

[autre chose...](#page-30-0) [Zbuffer](#page-32-0) [interpolation barycentrique](#page-34-0)

<span id="page-21-0"></span>つくい

# diviser pour régner 1

#### découper l'image :

- $\triangleright$  facile de dessiner un rectangle de pixels,
- $\triangleright$  découper l'image en rectangles, soit vides, soit remplis par une partie du triangle...
- $\triangleright$  arreter lorsqu'un rectangle est vide,
- $\triangleright$  arreter lorsqu'un rectangle (partiellement plein) se réduit à un seul pixel,
- $\triangleright$  mais  $\cdot$  déterminer s'il existe une intersection entre un rectangle et un triangle.

#### ["A hidden surface algorithm for computer generated halftone](http://www.dtic.mil/dtic/tr/fulltext/u2/753671.pdf) [pictures"](http://www.dtic.mil/dtic/tr/fulltext/u2/753671.pdf)

J. Warnock, 1969 ! J.C. Iehl [CPE5](#page-0-0)

[autre chose...](#page-30-0) [Zbuffer](#page-32-0) [interpolation barycentrique](#page-34-0)

 $4.17 \times$ 

へのへ

# diviser pour régner 2

#### découper le triangle :

- $\blacktriangleright$  facile de dessiner un pixel,
- $\triangleright$  facile de dessiner un triangle plus petit qu'un pixel,
- $\triangleright$  découper un (gros) triangle en sous triangles.

indication : découper en 4 sous triangles, en calculant le milieu de chaque arete.

[orientation et inclusion](#page-24-0) [autre chose...](#page-30-0) [Zbuffer](#page-32-0) [interpolation barycentrique](#page-34-0)

 $\leftarrow$   $\Box$ 

つくい

# diviser pour régner 2

#### et ça marche ?

- $\blacktriangleright$  plutot bien :
- $\triangleright$  c'est la technique utilisée par Pixar depuis 1980...
- $\triangleright$  et elle est utilisable avec des surfaces plus complexes qu'un triangle.

#### ["The Reyes rendering architecture"](http://graphics.pixar.com/library/Reyes/index.html) R.L. Cook, L. Carpenter, E. Catmull, 1987

[diviser...](#page-21-0) [autre chose...](#page-30-0) [Zbuffer](#page-32-0) [interpolation barycentrique](#page-34-0)

 $\leftarrow$   $\cap$   $\rightarrow$   $\leftarrow$   $\cap$   $\rightarrow$ 

<span id="page-24-0"></span>つくい

## autre chose ?

#### plus simple :

- $\triangleright$  tester l'inclusion d'un point dans le triangle ?
- $\triangleright$  tester tous les pixels de l'image...
- $\triangleright$  comment ?
- $\triangleright$  si le point est du "bon" coté de chaque arete du triangle,
- $\blacktriangleright$  il est à l'intérieur...

idée : orientation d'un triangle, aire algébrique (signée) d'un triangle, équation implicite de l'arete...

[diviser...](#page-21-0) [autre chose...](#page-30-0) [Zbuffer](#page-32-0) [interpolation barycentrique](#page-34-0)

#### orientation d'un triangle / équation implicite de l'arete

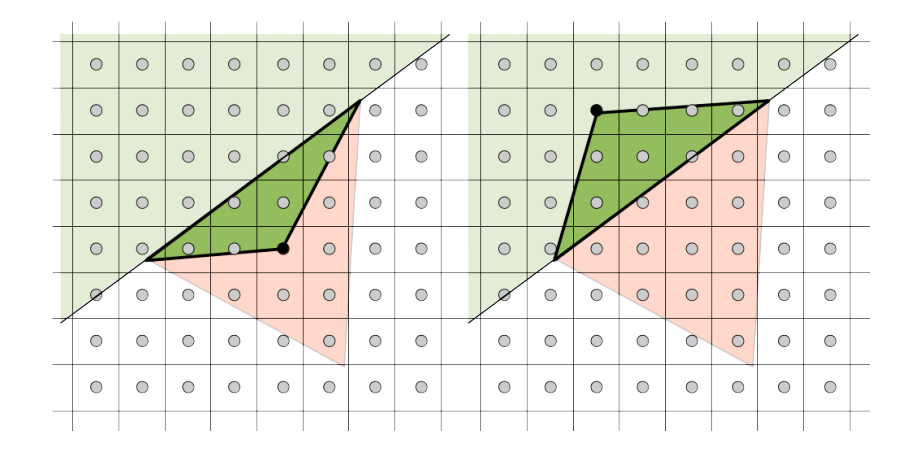

J.C. Iehl [CPE5](#page-0-0)

K ロ ⊁ K 倒 ≯ K ミ ⊁ K ミ ⊁

 $\equiv$ 

[diviser...](#page-21-0) [autre chose...](#page-30-0) [Zbuffer](#page-32-0) [interpolation barycentrique](#page-34-0)

## orientation

si le pixel est du bon coté ?

- ► un pixel et une arête forment un triangle,
- $\triangleright$  si ce triangle est bien orienté, le pixel est du bon coté...
- $\triangleright$  calculer l'aire algébrique (signée) du triangle, un coté est  $> 0$ l'autre  $< 0$ .
- $\triangleright$  cf "déterminants, aires et volumes", wikipedia
- $\triangleright$  meme déduction avec l'équation implicite de la droite portant l'arete.

si le pixel est du même coté des 3 arêtes : il est à l'intérieur du triangle.

les 3 aires ont le même signe que le triangle, en fonction de son orientation  $\Box \rightarrow \Box \Box$ つくい

Introduction Projection  $Fit en 3d 7$ Décrire une position / orientation diviser... autre chose... **Zhuffer** interpolation barycentrique

K ロ ▶ K @ ▶ K 경 ▶ K 경 ▶ X 경

 $299$ 

#### 3 aretes...

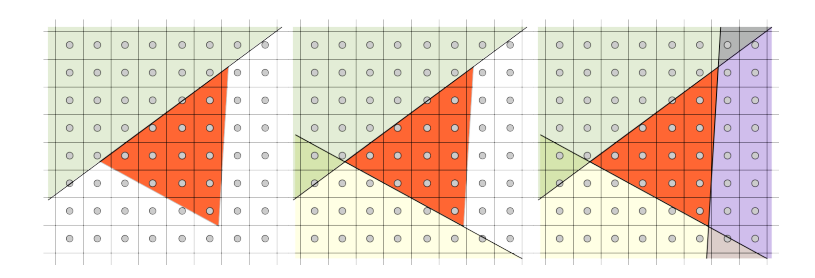

J.C. lehl

Introduction Projection Décrire une position / orientation diviser... autre chose... **Zhuffer** interpolation barycentrique

 $4.17 \times$ 

つくい

## orientation

#### et ca marche?

- $\blacktriangleright$  plutot bien :
- c'est la solution utilisée par les cartes graphiques...
- c'est simple, brutal, et parallélisable...

description complète d'un système :

"Incremental and Hierarchical Hilbert Order Edge Equation Polygon Rasterization" M. McCool, C. Wales, K. Moule, 2001

[Introduction](#page-1-0) [Projection](#page-10-0) terization [Et en 3d ?](#page-37-0) Décrire une position / orientation [diviser...](#page-21-0) [autre chose...](#page-30-0) **[Zbuffer](#page-32-0)** [interpolation barycentrique](#page-34-0)

## et ça marche ?

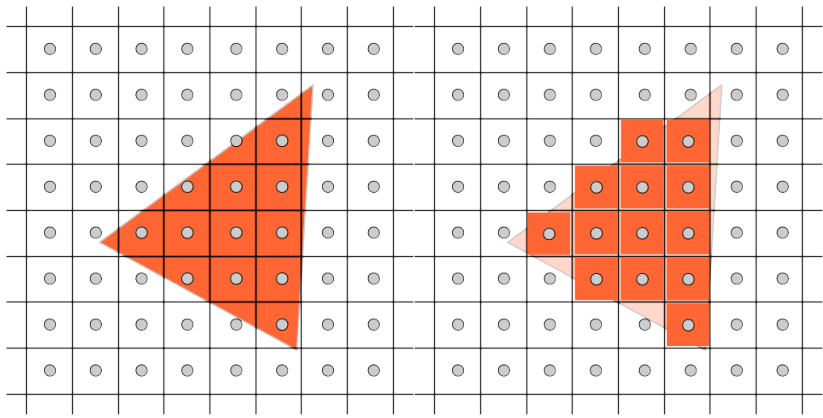

J.C. lehl [CPE5](#page-0-0)

メロメ メ都 メメ きょくきょう

È

 $299$ 

[diviser...](#page-21-0) [orientation et inclusion](#page-24-0) [Zbuffer](#page-32-0) [interpolation barycentrique](#page-34-0)

<span id="page-30-0"></span>つくい

#### pour les curieux :

il existe d'autes solutions :

- $\blacktriangleright$  ["Forward rasterization"](http://www.cspaul.com/publications/Popescu.2006.TOG.pdf)
	- V. Popescu, P. Rosen, 2006
- $\blacktriangleright$  ["3D rasterization"](https://graphics.cg.uni-saarland.de/2012/3d-rasterization/)

T. Davidovic, T. Engelhardt, I. Georgiev, P. Slusallek, C. Dachsbacher, 2012

Introduction Projection  $Et$  en 3d  $7$ Décrire une position / orientation diviser... orientation et inclusion **Zhuffer** interpolation barycentrique

 $\leftarrow$   $\Box$ 

つくい

## et ça marche ?

#### il reste...

- ► quelques détails à régler :
- et si plusieurs triangles se dessinent sur le meme pixel ?
- ► quel point conserver ?
- ► et en 3d ? si une partie d'un triangle est derrière la camera ?

[diviser...](#page-21-0) [orientation et inclusion](#page-24-0) [autre chose...](#page-30-0) [interpolation barycentrique](#page-34-0)

<span id="page-32-0"></span>つくい

# **Zbuffer**

#### plusieurs triangles :

- $\triangleright$  se dessinent sur le meme pixel,
- $\blacktriangleright$  lequel garder ? rappel : l'image représente ce que voit la camera
- $\blacktriangleright$  garder le plus proche...
- $\triangleright$  quelle est la profondeur du triangle pour un pixel? rappel : un point  $(x, y, z)$  se projette en  $(x/z, y/z)$
- $\blacktriangleright$  il suffit de stocker aussi z, la profondeur du point,
- $\blacktriangleright$  dans une 2ième "image" : le Zbuffer,
- $\triangleright$  et de comparer le z du point à la profondeur du zbuffer.

le repère image est un cube  $\frac{\partial}{\partial d}$ !

J.C. Iehl [CPE5](#page-0-0)

[diviser...](#page-21-0) [orientation et inclusion](#page-24-0) [autre chose...](#page-30-0) [interpolation barycentrique](#page-34-0)

**K ロ ▶ K 倒 ▶** 

つくい

## **Zbuffer**

oui, mais...

- n on ne connait que les coordonnées des sommets du triangle,
- $\triangleright$  comment calculer la profondeur, z du pixel / point ?
- $\blacktriangleright$  interpoler la profondeur des sommets...
- $\triangleright$  comment ?

retour au test d'inclusion d'un point dans un triangle...

[diviser...](#page-21-0) [orientation et inclusion](#page-24-0) [autre chose...](#page-30-0) [Zbuffer](#page-32-0)

4 0 F

<span id="page-34-0"></span>つくい

## Zbuffer et interpolation

le pixel est inclus dans le triangle :

- le test d'inclusion calcule les 3 triangles : pab, pbc, pca
- $\blacktriangleright$  et leurs aires,
- $\triangleright$  ces 3 aires définissent les coordonnées barycentriques de p.

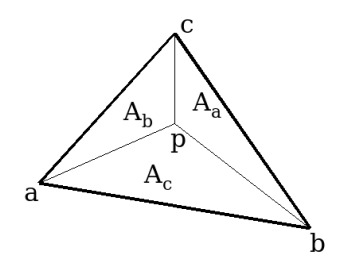

[diviser...](#page-21-0) [orientation et inclusion](#page-24-0) [autre chose...](#page-30-0) [Zbuffer](#page-32-0)

 $\leftarrow$   $\Box$   $\rightarrow$   $\rightarrow$   $\Box$ 

 $\sim$ 

€

 $2Q$ 

#### Zbuffer et interpolation

$$
\blacktriangleright A_a + A_b + A_c = A
$$

$$
\blacktriangleright \alpha = A_a/A, \ \beta = A_b/A, \ \gamma = A_c/A,
$$

$$
\blacktriangleright \alpha + \beta + \gamma = 1,
$$

la position de  $p$  peut etre calculée par interpolation :

$$
\blacktriangleright \ \ p(\alpha,\beta) = \alpha a + \beta b + \gamma c \ \text{avec} \ \gamma = 1 - \alpha - \beta.
$$

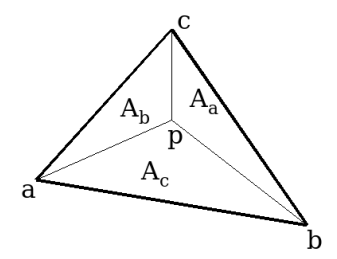

[diviser...](#page-21-0) [orientation et inclusion](#page-24-0) [autre chose...](#page-30-0) [Zbuffer](#page-32-0)

 $\leftarrow$   $\Box$ 

つくい

## Zbuffer et interpolation

interpolation barycentrique :

- **P** permet d'interpoler n'importe quelle propriété des sommets du triangle,
- $\blacktriangleright$  position, profondeur,
- $\triangleright$  couleur, normale, texture, etc...

# et en 3d ?

#### $1/z$  n'est pas toujours représentable...

- un point derrière la camera  $(z < 0)$  se projete aussi sur le plan image...
- in un point trop proche de la camera  $(0 < z < \epsilon)$ se projete sur le plan image, mais n'est pas représentable numériquement avec des float ou des double.

[bilan](#page-40-0)

tester avant de projeter...

<span id="page-37-0"></span>へのへ

[bilan](#page-40-0)

#### et en 3d ?

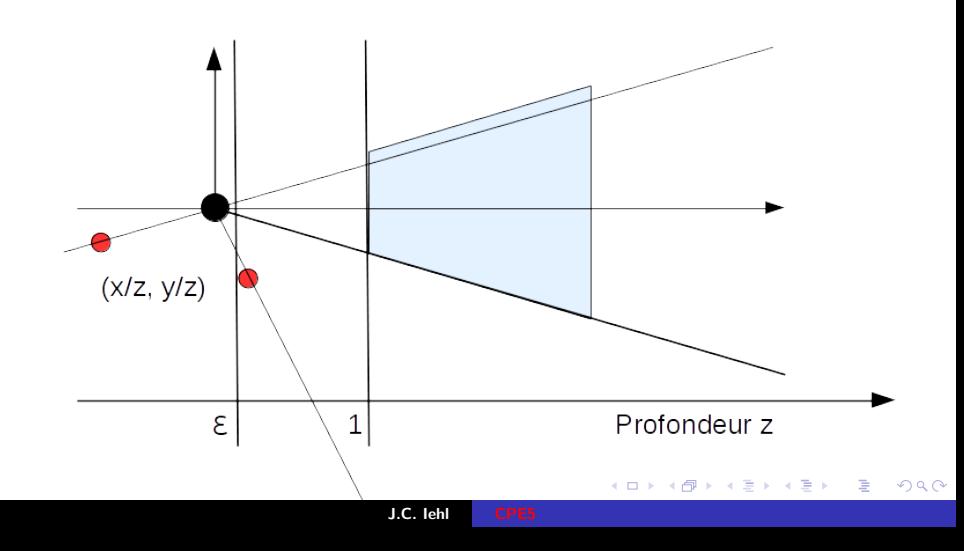

# et en 3d ?

triangle non représentable :

- $\triangleright$  si un sommet du triangle n'est pas projetable,
- $\triangleright$  découper le triangle pour ne garder que la partie projetable,

[bilan](#page-40-0)

 $\triangleright$  mais ce n'est plus un triangle...

si les 3 sommets sont non projetables, rien à dessiner...

へのへ

#### retour au problème

#### produire une image :

- $\blacktriangleright$  en dessinant des triangles,
- $\triangleright$  trianguler la surface des objets (attention à l'orientation),
- $\triangleright$  pour chaque fragment, calculer la couleur du pixel,
- $\triangleright$  ne garder que le plus proche de la camera, (pour les objets opaques...)
- $\triangleright$  placer et orienter les objets dans la scène,
- $\triangleright$  placer et orienter la camera dans la scène,
- $\triangleright$  transformer les sommets des triangles dans le repère de la caméra.
- $\blacktriangleright$  dessiner chaque triangle...

 $\leftarrow$   $\cap$   $\rightarrow$   $\leftarrow$   $\cap$ 

<span id="page-40-0"></span>つくい

<span id="page-41-0"></span>[Transformations](#page-42-0)

description de scène (et composition de transformations)

#### placer et orienter les objets dans la scène :

- $\blacktriangleright$  translation.
- $\blacktriangleright$  rotation,
- $\blacktriangleright$  changement d'échelle ?

#### placer et orienter l'observateur dans la scène :

- $\blacktriangleright$  translation,
- $\blacktriangleright$  rotation,
- $\blacktriangleright$  projection ?

ou sont les objets par rapport à l'observateu[r ?](#page-40-0)  $2Q$ 

Introduction Projection Fragmentation / Rasterization Et en 3d

## représentation des positions et des orientations (et des "projections")

#### une représentation pour exprimer :

- $\blacktriangleright$  une translation,
- $\blacktriangleright$  une rotation.
- $\blacktriangleright$  une "projection",
- un changement de repère.

et tout combiner / composer ensemble ?

<span id="page-42-0"></span>へのへ

#### transformations affines et espace homogène

toutes les transformations citées se représentent sous forme d'une matrice ... sauf la translation et la projection.

#### idée

comment représenter une translation avec une matrice?

espace homogène et matrices  $4\times4$ 

$$
\begin{bmatrix} 1 & 0 & 0 & t_x \\ 0 & 1 & 0 & t_y \\ 0 & 0 & 1 & t_z \\ 0 & 0 & 0 & 1 \end{bmatrix} \begin{bmatrix} x \\ y \\ z \\ 1 \end{bmatrix} = \begin{bmatrix} x + t_x \\ y + t_y \\ z + t_z \\ 1 \end{bmatrix}
$$

へのへ

Introduction Projection Fragmentation / Rasterization Et en 3d ? Décrire une

points homogènes

$$
p_h = w \cdot \begin{bmatrix} x \\ y \\ z \\ 1 \end{bmatrix} = \begin{bmatrix} wx \\ wy \\ wy \\ wz \\ wz \\ w \end{bmatrix}
$$

$$
p_h = \begin{bmatrix} x \\ y \\ z \\ w \neq 0 \end{bmatrix}
$$

on retrouve le point réel associé au point homogène en divisant par  $W$  : п  $\mathbf{\mathsf{I}}$ 

$$
p = p_h/w = \begin{bmatrix} x \\ y \\ z \\ 1 \end{bmatrix}
$$

[Introduction](#page-1-0) [Projection](#page-10-0) [Fragmentation / Rasterization](#page-17-0) [Et en 3d ?](#page-37-0) **Décrire une** 

#### Vecteurs homogènes

$$
v = \left[\begin{array}{c} x \\ y \\ z \\ w \equiv 0 \end{array}\right]
$$

un vecteur ne subit pas de "translation".

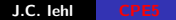

**K ロ ▶ | K 御 ▶ | K 舌** 

一 4 店 ト

 $\sim$ 

重

 $299$ 

[Introduction](#page-1-0) [Projection](#page-10-0) [Fragmentation / Rasterization](#page-17-0) [Et en 3d ?](#page-37-0) Décrire une

#### transformation affine et projection

"projection" perspective sur le plan 
$$
z = d
$$
  
\n
$$
\begin{bmatrix}\n1 & 0 & 0 & 0 \\
0 & 1 & 0 & 0 \\
0 & 0 & 1 & 0 \\
0 & 0 & \frac{1}{d} & 0\n\end{bmatrix}\n\cdot\n\begin{bmatrix}\nx \\
y \\
z \\
1\n\end{bmatrix}\n=\n\begin{bmatrix}\nx \\
y \\
z \\
\frac{z}{d}\n\end{bmatrix}
$$

 $+$  retrouver le point réel associé  $=$ 

 $\sqrt{ }$ 

 $d\frac{x}{z}$  $\frac{d\frac{z}{y}}{d\frac{y}{z}}$ z d 1

1

 $\leftarrow$   $\Box$ 

 $2Q$ 

 $\Bigg\}$ 

#### composition de transformations

toutes les transformations se représentent sous forme de matrices.

#### plusieurs repères :

 $object \rightarrow \text{scène} \rightarrow \text{observative} \rightarrow \text{projection} \rightarrow \text{image}$  $M$   $V$   $P$   $I$ 

déterminer directement les coordonnées d'un point de l'objet dans le repère projectif :  $q = P(V(Mp))$ transformation globale :  $q = Tp$  avec  $T = P \cdot V \cdot M$ 

passer d'un repère à l'autre avec l'inverse de la transformation :  $\rho = \, T^{-1} q$ 

<span id="page-47-0"></span> $\Omega$ 

一 ( 語 ) ( )